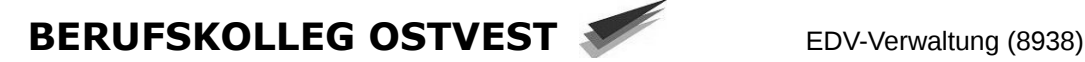

## **Antrag zur Nutzung eines privaten Notebooks im Schulnetzwerk**

Mit diesem Formular beantragen Sie einen individuellen Zugang zum Netzwerk und Internet- Anschluss des Berufskolleg Ostvest für ihr privates Notebook. Falls ein Verstoß gegen die vorliegenden Nutzungsbedingungen festgestellt wird, behält sich die EDV-Verwaltung vor, den Zugang bis zur Klärung des Sachverhalts durch den/die entsprechenden Klassenlehrer/in bzw Bildungsleiter/in zu sperren.

## **Nutzungsbedingungen**:

- Private Nutzung des Schulnetzwerks und des Internetanschlusses ist untersagt.
- Das Notebook darf ausschließlich für unterrichtliche Zwecke genutzt werden.
- Computerspiele, Chatprogramme und privater Dateiaustausch sind somit nicht gestattet. - Das Anbieten von Serverdiensten jeglicher Art (FTP, SAMBA, DHCP usw.) ist verboten, es
- muss die bereitgestellte Infrastruktur des Berufskollegs genutzt werden. - "Hack-Angriffe" wie das mutwillige Scannen von Computerports, Ausnutzen von
- Sicherheitslücken, Verbreitung von Viren und Trojanern sind ebenfalls verboten.
- Es muss der WLAN-Zugang genutzt werden, Kabelverbindungen in das Netzwerk sind untersagt.

## **Für eine erfolgreiche Bearbeitung muss das Antragsformular komplett ausgefüllt werden**

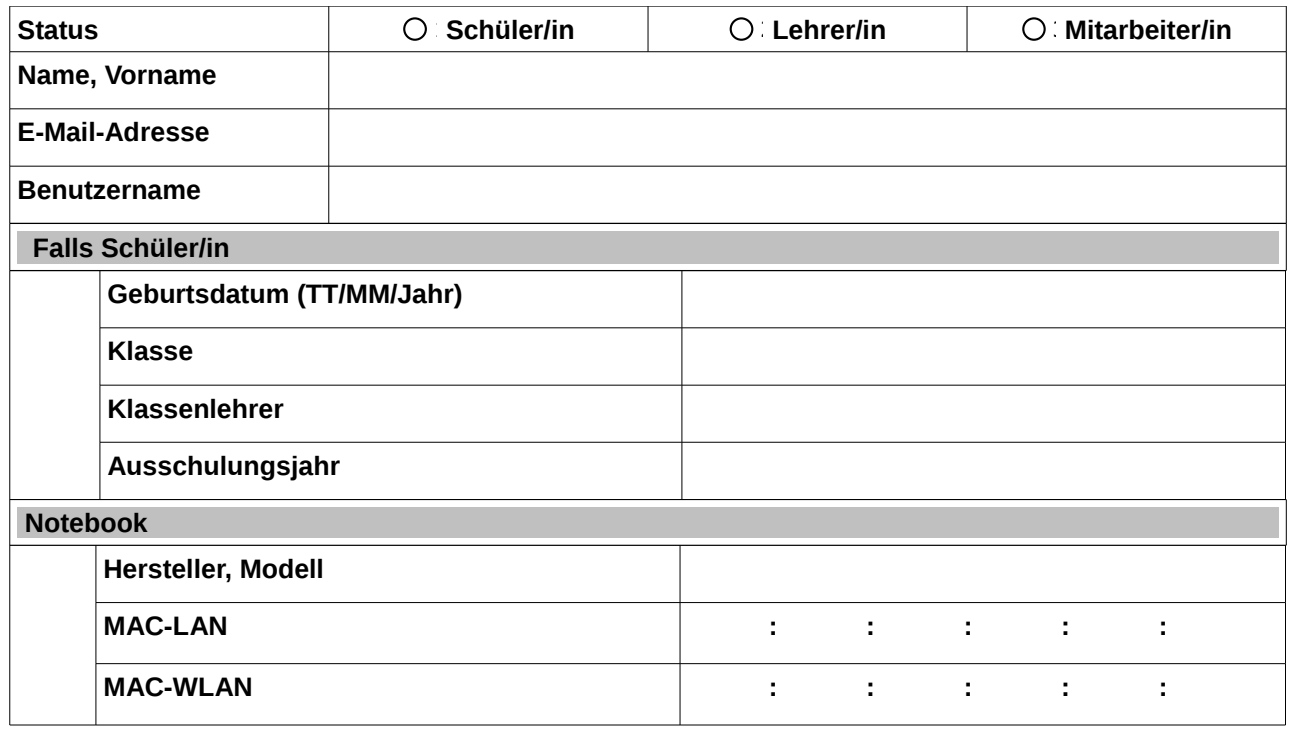

## **Mit folgender Unterschrift bestätigen Sie die Richtigkeit Ihrer Angaben und verpflichten sich, die**

Nutzungsbedingungen einzuhalten. Außerdem erklären Sie sich damit einverstanden, dass der entstehende Datenverkehr bei Auffälligkeiten ausgewertet werden darf. Bei erfolgreicher Genehmigung erhalten Sie eine Bestätigung per E-Mail.

………………………………………… Datum, Unterschrift Antragsteller/in

Antrag genehmigt:

 $\Box$ Ja

□Nein, Grund:………………………………………………………………………………………………..

……………………………………………… Datum, Unterschrift EDV-Verwaltung